Министерство образования и науки Астраханской области **Государственное автономное образовательное учреждение Астраханской области высшего образования «Астраханский государственный архитектурно-строительный университет» (ГАОУ АО ВО «АГАСУ»)**

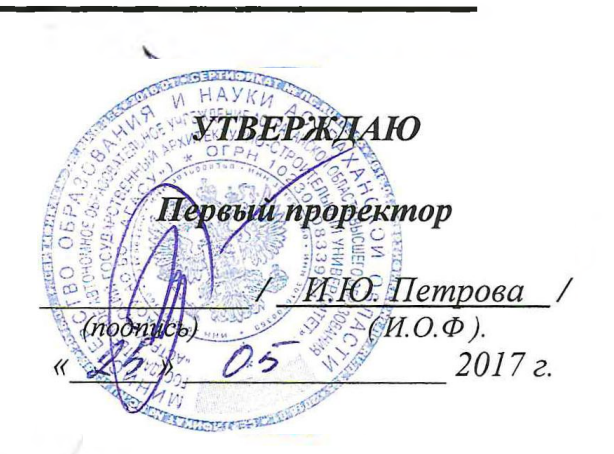

### **РАБОЧАЯ ПРОГРАММА ДИСЦИПЛИНЫ**

**Наименование дисциплины** Компьютерное проектирование

 $n^{ch}$ 

*(указывается наименование в соответствии с учебным планом)*

**По направлению подготовки** 07.03.01 «Архитектура»

*(указывается наименование направления подготовки в соответствии с ФГОС)*

**По профилю подготовки** «Архитектурное проектирование»

*(указывается наименование профиля в соответствии с ООП)*

**Кафедра** «Архитектура и Градостроительство»

Квалификация (степень) выпускника *бакалавр*

**Астрахань — 2017**

Разработчики:

Доцент

С. Долотказина / И. О. Ф. (подпись)

(занимаемая должность, учёная степень и учёное звание)

Рабочая программа разработана для учебного плана 20 17 г.

Рабочая программа рассмотрена и одобрена на заседании кафедры «Архитектура и градостроительство» протокол  $N_2$   $\mathscr{G}$  от  $25$ . Об 2017 г.

Заведующий кафедрой

till С. П. Кудрявцева/ (подрись) И. О. Ф.

Согласовано:

Председатель МКН «Архитектура» профиль «Архитектурное проектирование»

1

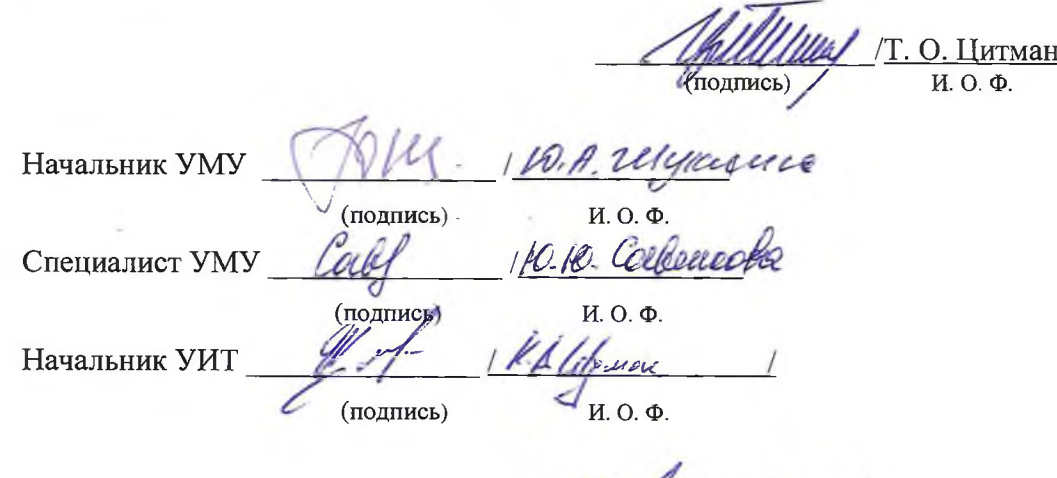

Заведующая научной библиотекой

 $1$ *K.A. Lelynes* 

(подпись)

 $\overline{2}$ 

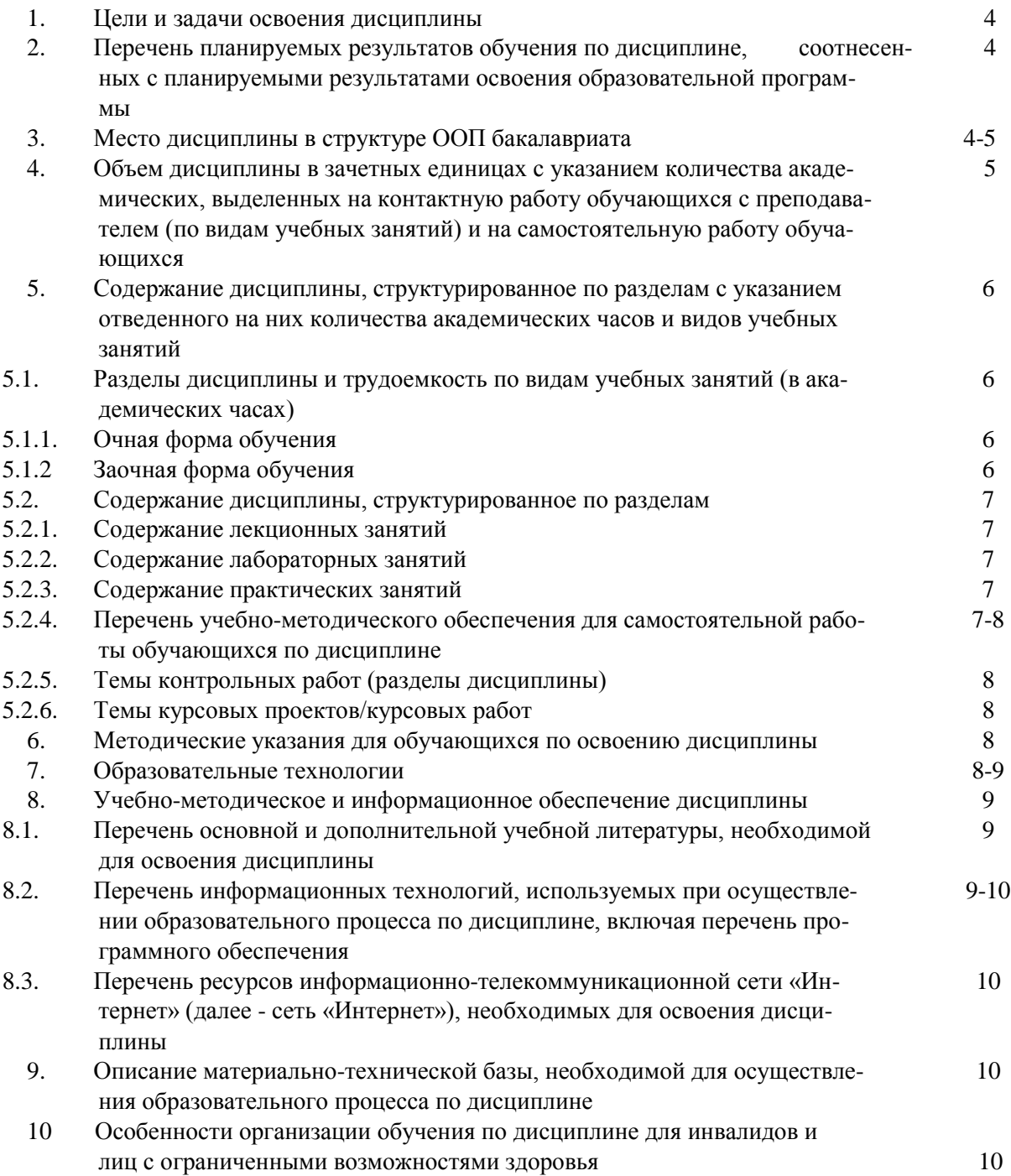

#### $1.$ Цели и задачи освоения дисциплины

Цель освоения дисциплины: «Компьютерное проектирование» является факультативом и служит для более углубленного изучения архитектурных компьютерных программ для создания сложных объемов и интересных презентаций и использование их в будущей профессиональной деятельности.

### Задачами дисциплины являются:

- освоение работы с компьютером как средством управления информацией и традиционными графическими носителями информации;

- формирование представления о работе с информацией в глобальных компьютерных сетях и стимулирование обучающихся к самостоятельной деятельности;

- приобретение навыков работы с основными архитектурными компьютерными программами для грамотного представления архитектурного замысла, передачи идеи и проектных предложений.

Перечень планируемых результатов обучения по дисциплине, соотнесенных с планируемыми результатами освоения образовательной программы

В результате освоения дисциплины обучающийся должен обладать следующими компетенциями:

ОПК-3 - Способностью осуществлять поиск, хранение, обработку и анализ информации из различных источников и баз данных, предоставлять ее в требуемом формате с использованием информационных, компьютерных и сетевых технологий.

ПК-9 - Способностью грамотно представлять архитектурный замысел, передавать идеи и проектные предложения, изучать, разрабатывать, формализовать и транслировать их в ходе совместной деятельности средствам устной и письменной речи, макетирования, ручной и компьютерной графики, количественных оценок.

### В результате освоения дисциплины обучающийся должен овладеть следующими результатами обучения по дисциплине:

#### знать:

- порядок запуска архитектурных компьютерных пакетов, основные методы, способы и средства получения, хранения и переработки информации (ОПК-3);

- об основных возможностях архитектурных компьютерных пакетах (ПК-9),

#### уметь:

- работать с компьютером как средством управления информацией и традиционными графическими носителями информации (ОПК-3);

- работать с архитектурными компьютерными пакетами (ПК-9),

### влалеть:

- основными методами, способами и средствами получения, хранения, переработки информации, способностью предоставлять информацию в требуемом формате с использованием информационных, компьютерных и сетевых технологий (ОПК-3);

- способностью грамотно представлять архитектурный замысел, передавать идеи и проектные предложения, изучать, разрабатывать, формализовать и транслировать их в ходе совместной деятельности средствами устной и письменной речи, макетирования, ручной и компьютерной графики, количественных оценок. (ПК-9).

#### 2. Место дисциплины в структуре ООП бакалавриата

Дисциплина ФТД.В.01 «Компьютерное проектирование» реализуется в рамках блока «ФТД. Факультативы» вариативной части.

**Дисциплина базируется на результатах обучения, полученных в рамках изучения следующих дисциплин:** «Архитектурное проектирование», «Основы художественного конструирования».

4. **Объем дисциплины в зачетных единицах с указанием количества академических часов, выделенных на контактную работу обучающихся с преподавателем (по видам занятий) и на самостоятельную работу обучающихся**

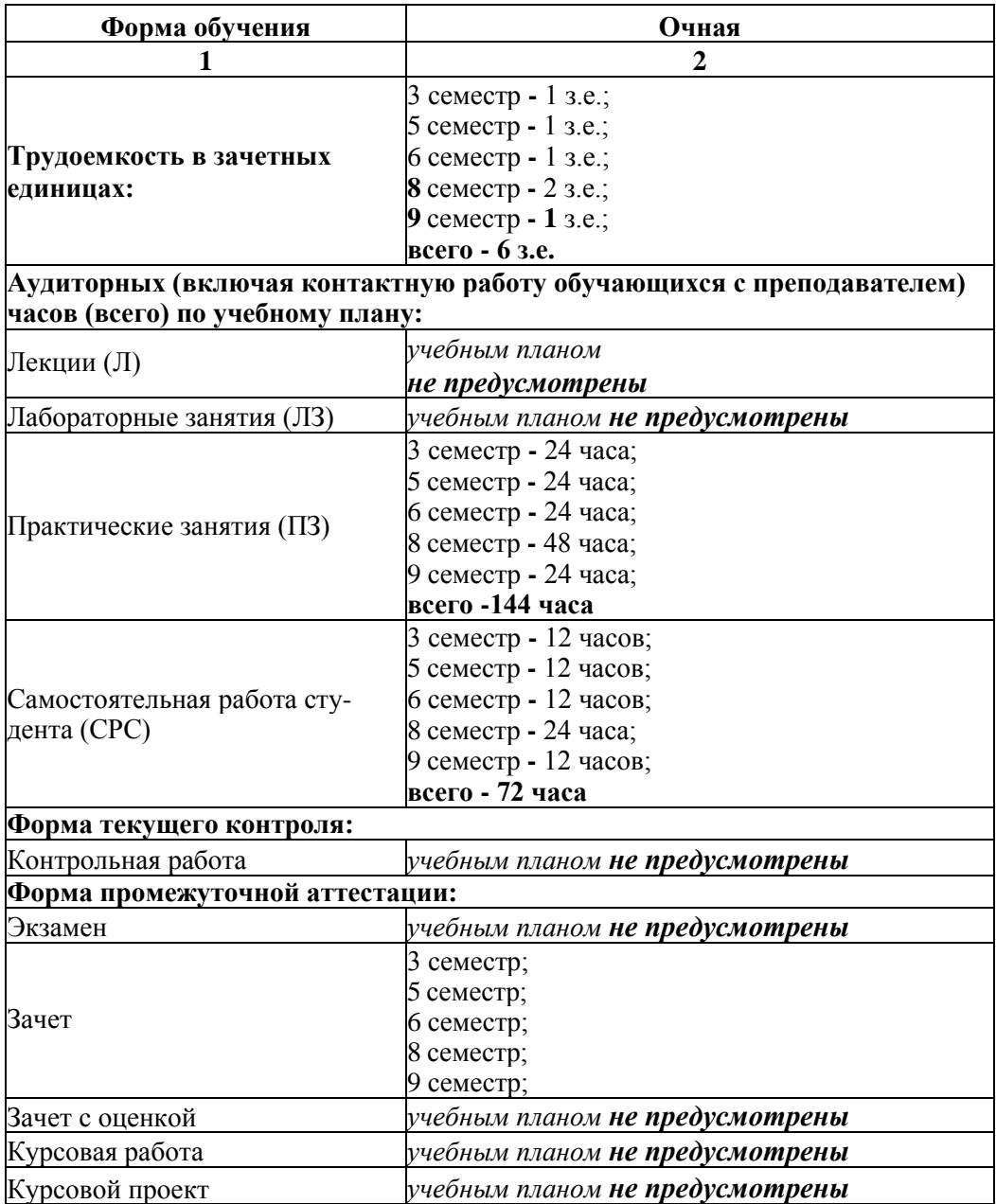

1

### 5. **Содержание дисциплины, структурированное по разделам с указанием отведенного на них количества академических часов и видов учебных занятий**

5.1. **Разделы дисциплины и трудоемкость по видам учебных занятий (в академических часах)** 5.1.1. **Очная форма обучения**

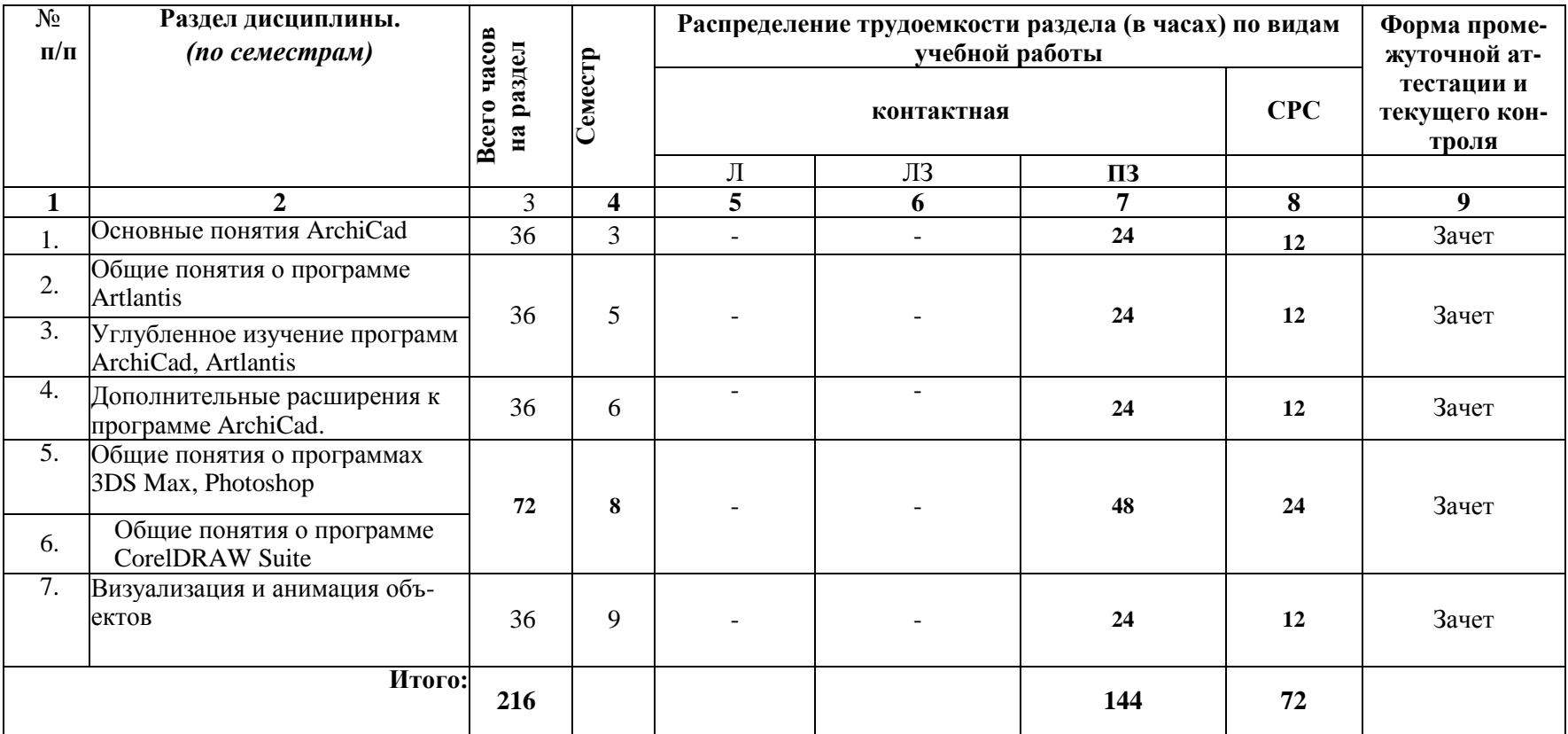

5.1.2. **Заочная форма обучения «ООП не предусмотрена».**

- <span id="page-6-0"></span>5.2. Содержание дисциплины, структурированное по разделам
- <span id="page-6-2"></span>5.2.1. Содержание лекционных занятий Учебным планом не предусмотрены.
- <span id="page-6-3"></span>5.2.2. Содержание лабораторных занятий Учебным планом не предусмотрены.
- 5.2.3. Содержание практических занятий

<span id="page-6-4"></span>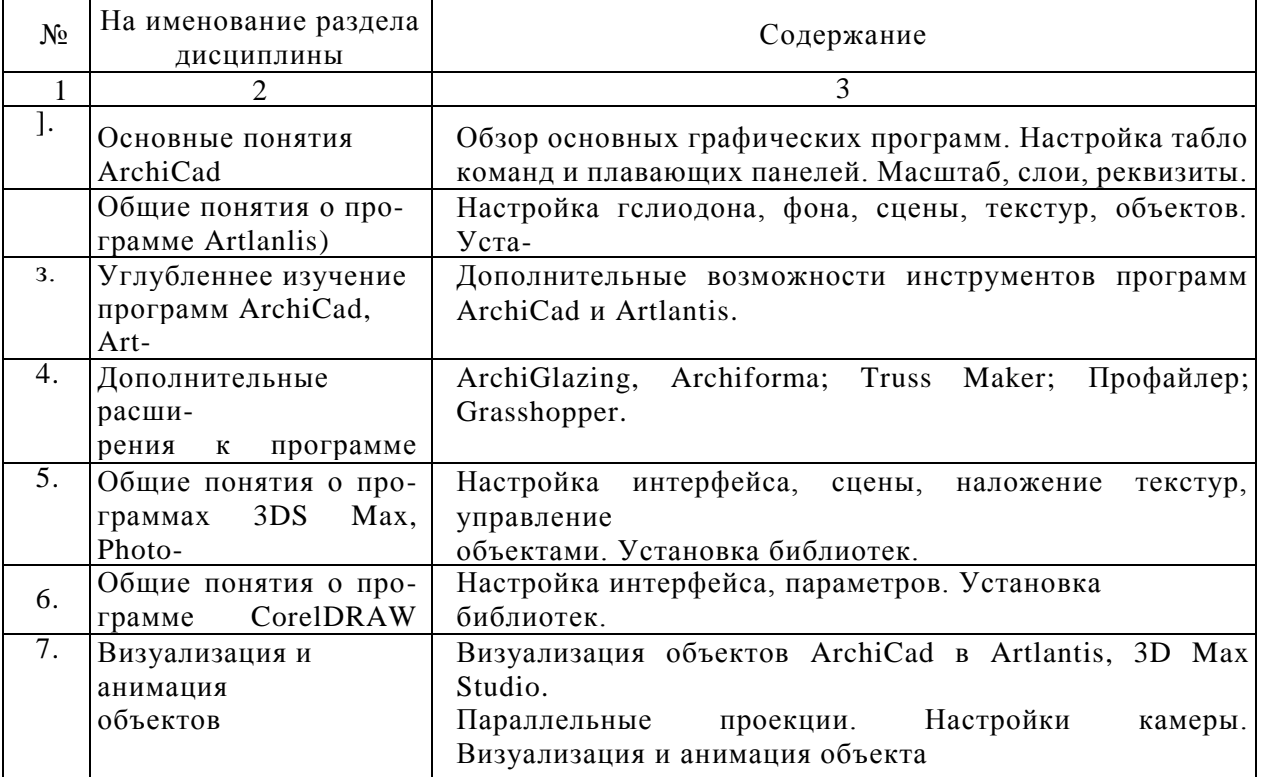

<span id="page-6-5"></span>5.2.4. Перечень учебно-методического обеспечения дли самостоятельной работы обучающихся по дисциплине

### Очная форма обучения

<span id="page-6-1"></span>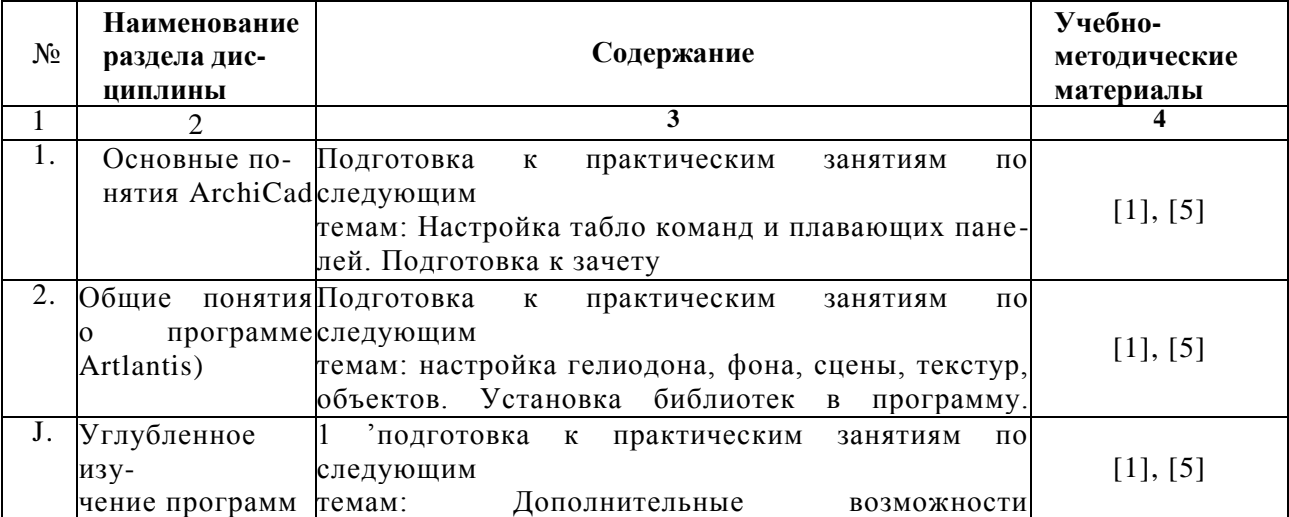

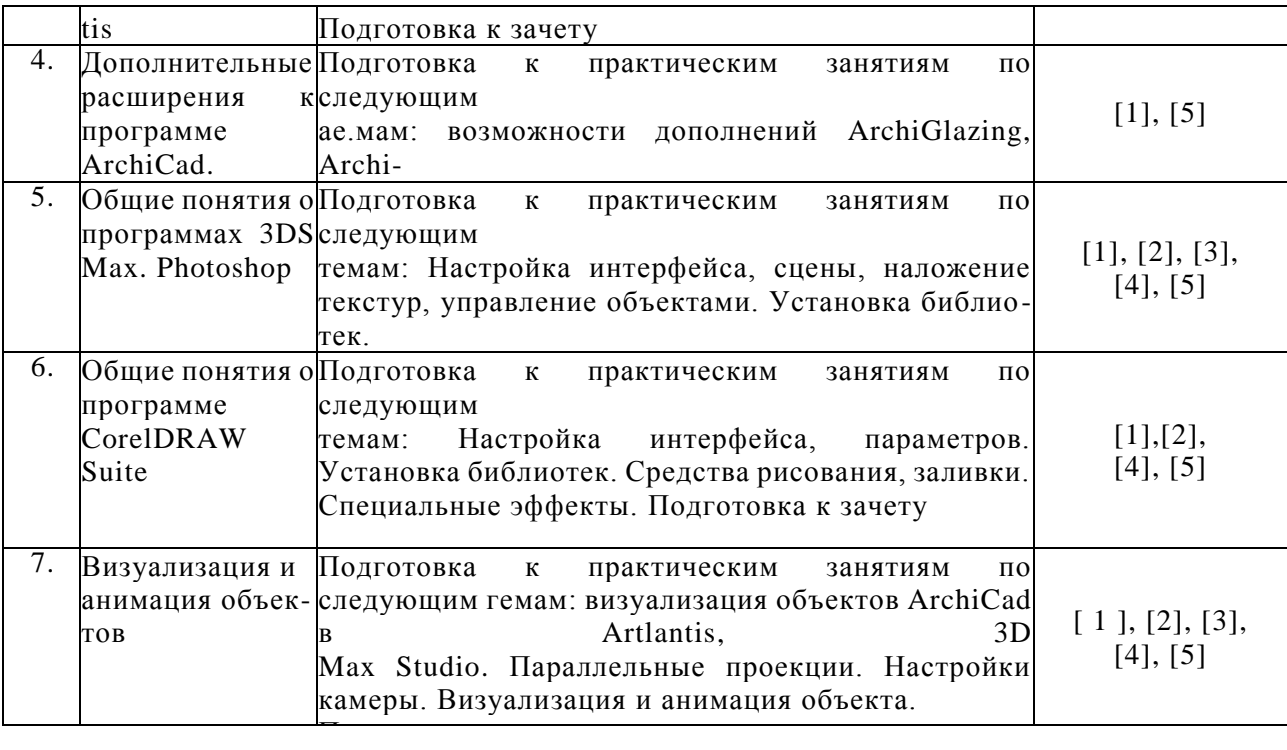

Заочная форма обучения «ООП не предусмотрена»

5.2.5. Темы контрольных работ Учебным планом не предусмотрены. 5.2.6. Темы курсовых проектов/ курсовых работ Учебным планом не предусмотрены.

6. Методические указания для обучающихся по освоению дисциплины

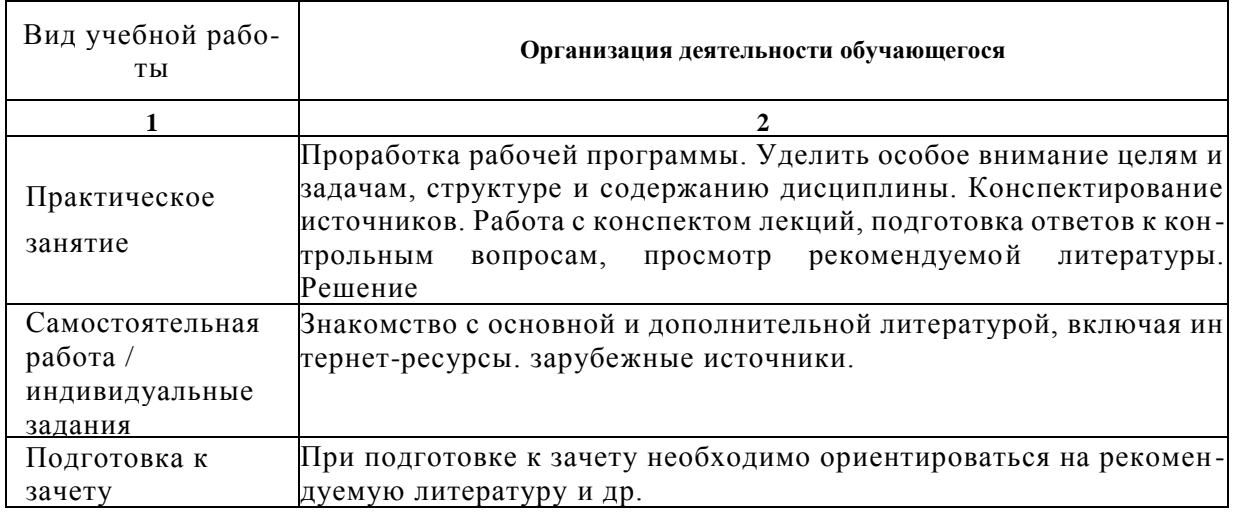

### 7. Образовательные технологии

Перечень образовательных технологий, используемых при изучении дисциплины «Компьютерное проектирование».

Традицпоппыс образовательные технологии

Дисциплина «Компьютерное проектирование» проводится с использованием тра диционных образовательных технологий ориентирующиеся на организацию образова тельного процесса, предполагающую прямую трансляцию знаний от преподавателя к

обучающемуся (преимущественно на основе объяснительно-иллюстративных методов обучения), учебная деятельность обучающегося носит в таких условиях, как правило, репродуктивный характер. Формы учебных занятий по дисциплине «Компьютерное проектирование» с использованием традиционных технологий:

Практическое занятие - занятие, посвященное освоению конкретных умений и навыков по предложенному алгоритму.

#### **Интерактивные технологии**

По дисциплине «Компьютерное проектирование» практические занятия проводятся с использованием следующих интерактивных технологий:

Работа в малых группах - это одна из самых популярных стратегий, так как она дает всем обучающимся (в том числе и стеснительным) возможность участвовать в работе, практиковать навыки сотрудничества, межличностного общения (в частности, умение активно слушать, вырабатывать общее мнение, разрешать возникающие разногласия). Все это часто бывает невозможно в большом коллективе.

Разработка проекта (метод проектов) - организация обучения, при которой учащиеся приобретают знания в процессе планирования и выполнения практических заданийпроектов.

Просмотр и обсуждение видеофильмов. На занятиях можно использовать как художественные, так и документальные видеофильмы, фрагменты из них, а также видеоролики и видеосюжеты.

Видеофильмы соответствующего содержания можно использовать на любом из этапов занятий и тренингов в соответствии с его темой и целью, а не только как дополнительный материал.

### 8. **Учебно-методическое и информационное обеспечение дисциплины 8.1. Перечень основной и дополнительной учебной литературы, необходимой для освоения дисциплины**

#### *а) основная учебная литература:*

1. Гленн К. «ArchiCad 11» [электронный ресурс] / К.Гленн - Электронные текстовые данные. — М. : СОЛОН-ПРЕСС, 2010 - 232с. — 978-5-91359-039-8 — Режим доступа: [http://www-7iprbookshop.ru/65088.html](http://www/iprbookshop.ru/65088.html)

#### *б) дополнительная учебная литература:*

2. Молочков В.П. Основы работы в Adobe PhotoshopCS5 [Электронный ресурс] / В.П.Молочков. - Электронные текстовые данные. - М.: Интернет-Университет Информационных Технологий (ИНТУИТ), 2016. - 261с. - 2227-8397. - Режим доступа: <http://www/iprbookshop.ru/52156.html>

3. Аббасов И.Б. Основы трехмерного моделирования в 3DS МАХ 2018г. [Электронный ресурс] : учебное пособие / И.Б. Аббасов. - Электронные текстовые данные - Саратов: Профобразование, - 176с. - 978-5-4488-0041-2. - Режим доступа: <http://www/iprbookshop.ru/64050.html>

### *в) перечень учебно-методического обеспечения:*

- 4. Учебное пособие по Art-Lantis АГАСУ . [http://edu.aucu.ru](http://edu.aucu.ru/)
- 5. Видеоролик построения 3D модели 2-х этажного жилого дома, [http://edu.aucu.ru](http://edu.aucu.ru/)

8.2. Перечень информационных технологий, используемых при осуществлении образовательного процесса по дисциплине, включая перечень программного обеспечения:

Microsoft Imagine Premium Renewed Subscription; Office Pro+ Dev SL A Each Academic; Справочная Правовая Система КонсультантПлюс; ApacheOpenOffice; 7-Zip; Internet Explorer: Google Chrome: Mozilla Firefox: VLC media player; Dr.Web Desktop Security Suite. ArchiCAD 21, ArchiCAD 19, BIM Server 21, МЕР Modeler 21, ArtLantis 6 CorelDRAW Graphics Suite X6 Photoshop Extended CS6 13 в Autodesk Building Design Suite Ultimate 2014

### **8.3 Перечень ресурсов информационно-телекоммуникационной сети «Интернет» (далее - есть «Интернет»), необходимых для освоения дисциплины**

Электронная информационно-образовательная среда Университета, включающая в себя:

- 1. Образовательный портал [\(http://edu.aucu.ru\)](http://edu.aucu.ru/);
	- Электронно-библиотечные системы:
- 2. Электронно-библиотечная система «IPRhooks» [\(http://www/iprbookshop/ru/\)](http://wwvv/iprbookshop/ru/) Электронные базы данных:
- 3. Научная электронная библиотека [\(http://www/elabrary/ru/\)](http://www/elabrary/ru/)
- 4. Graphisoft [http://www.graphisolt.ru](http://www.graphisoft.ru/)

5. Описание материально-технической базы, необходимой для осуществления образова тельного процесса по дисциплине

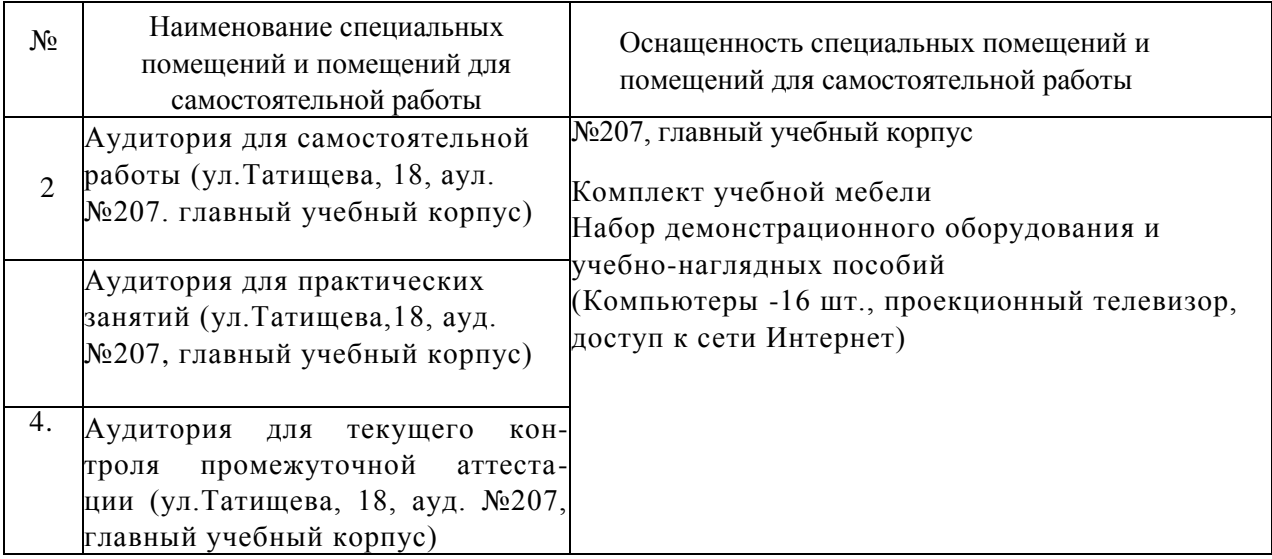

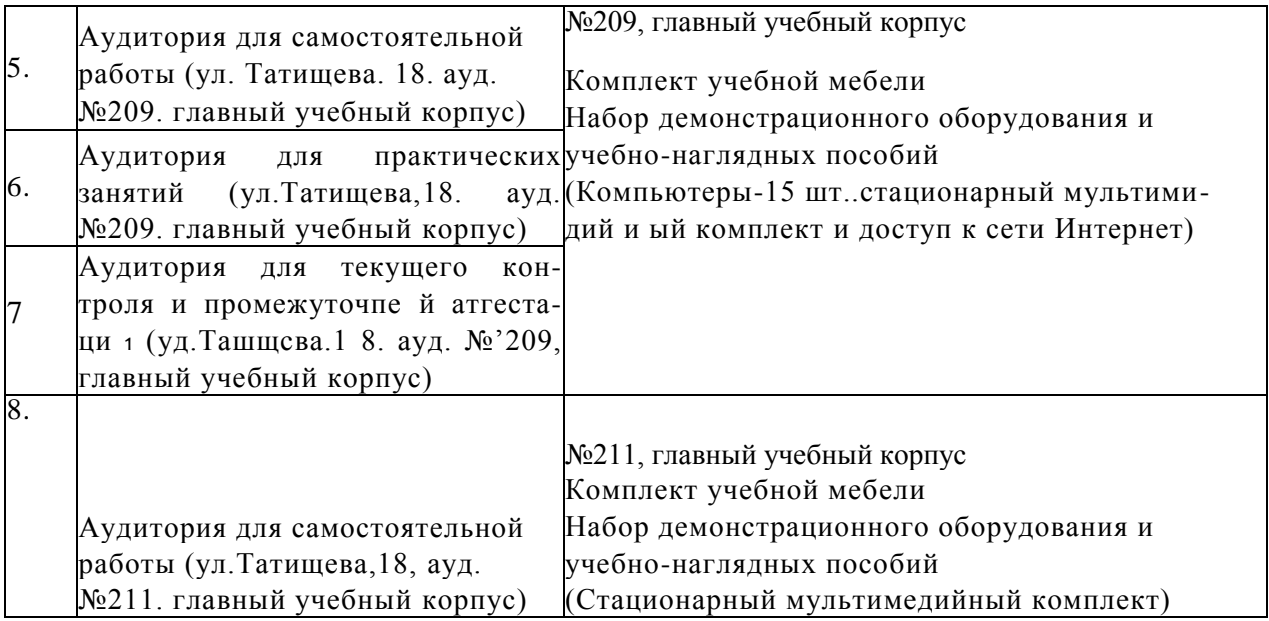

### 9. **Особенности организации обучения по дисциплине «Компьютерное проектирование» для инвалидов и лиц с ограниченными возможностями здоровья**

Для обучающихся из числа инвалидов и лиц с ограниченными возможностями здоровья на основании письменного заявления дисциплина «Компьютерное проектирование» осллпзуется с учетом особенностей психофизического развития, индивидуальных возможное гей и состояния здоровья (далее - индивидуальных особенностей).

#### **РЕЦЕНЗИЯ**

### **на рабочую программу, оценочные и методические материалы по дисциплине** *«Компьютерное проектирование»*

### **ООП ВО по направлению подготовки** *07.03.01 «Архитектура»,* **профиль подготовки** *«Архитектурное проектирование»* **по программе** *бакалавриат*

*В.И. Штайц* проведена рецензия рабочей программы и оценочных и методических материалов по дисциплине *«Компьютерное проектирование»* ООП ВО по направлению подготовки *07.03.01«Архитектура***»,** по программе *бакалавриата,* разработанной в ГАОУ АО ВО "Астраханский государственный архитектурно-строительный университет", на кафедре *«Архитектура и градостроительство»* (разработчик - *доцент, Долотказина Наиля Саимовна).*

Рассмотрев представленные на рецензию материалы, рецензент пришел к следующим выводам:

Предъявленная рабочая программа учебной дисциплины *«Компьютерное проектирование»* соответствует требованиям ФГОС ВО по направлению подготовки *07.03.01 «Архитектура***»,** утвержденного приказом Министерства образования и науки Российской Федерации от 21.04.2016, № 463 и зарегистрированного в Минюсте России от 18.05.2016, №42143.

Представленная в Программе актуальность учебной дисциплины в рамках реализации ООП ВО не подлежит сомнению - дисциплина является факультативом и реализуется в рамках блока «ФТД. Факультативы».

Представленные в Программе цели учебной дисциплины соответствуют требованиям ФГОС ВО направления подготовки *07.03.01 «Архитектура***»,** профиль подготовки *«Архитектурное проектирование».*

В соответствии с Программой за дисциплиной *«Компьютерное проектирование»* закреплены *2 компетенции,* которые реализуются в объявленных требованиях.

Результаты обучения, представленные в Программе в категориях знать, уметь, владеть соответствуют специфике и содержанию дисциплины и демонстрируют возможность получения заявленных результатов.

Информация о взаимосвязи изучаемых дисциплин и вопросам исключения дублирования в содержании дисциплин соответствует действительности. Учебная дисциплина *«Компьютерное проектирование»* взаимосвязана с другими дисциплинами ООП ВО по направлению подготовки *07.03.01 «Архитектура»,* профиль подготовки *«Архитектурное проектирование»* и возможность дублирования в содержании отсутствует.

Представленная Программа предполагает использование современных образовательных технологий при реализации различных видов учебной работы. Формы образовательных технологий соответствуют специфике дисциплины.

Представленные и описанные в Программе формы текущей оценки знаний соответствуют специфике дисциплины и требованиям к выпускникам.

Форма промежуточной аттестации знаний *бакалавра,* предусмотренная Программой, осуществляется в форме *зачета.* Формы оценки знаний, представленные в Рабочей программе, соответствуют специфике дисциплины и требованиям к выпускникам.

Учебно-методическое обеспечение дисциплины представлено основной, дополнительной литературой, интернет-ресурсами и соответствует требованиям ФГОС ВО направления подготовки *07.03.01 «Архитектура*», профиль подготовки *«Архитектурное проектирование».*

Материально-техническое обеспечение соответствует требованиям ФГОС ВО направления подготовки *07.03.01 «Архитектура***»** и специфике дисциплины

Материально-техническое обеспечение соответствует требованиям ФГОС ВО направления подготовки *07.03.01 «Архитектура*» и специфике дисциплины *«Компьютерное проектирование»* и обеспечивает использование современных образовательных, в том числе интерактивных методов обучения.

Представленные на рецензию оценочные и методические материалы направления подготовки *07.03.01 «Архитектура*» разработаны в соответствии с нормативными документами, представленными в программе. Оценочные и методические материалы по дисциплине *«Компьютерное проектирование»* предназначены для текущего контроля и промежуточной аттестации и представляют собой совокупность разработанных кафедрой *«/Архитектура и градостроительство»* материалов для установления уровня и качества достижения обучающимися результатов обучения.

Задачами оценочных и методических материалов является контроль и управление процессом, приобретения обучающимися знаний, умений, навыков и компетенций, заявленных в образовательной программе поданному направлению.

Оценочные и методические материалы по дисциплине «*Компьютерное проект про вин не»* представлены в виде вопросов к зачету и коллоквиуму.

Данные материалы позволяют в полной мере оценить результаты обучения по дисциплине *«Компьютерное проектирование»* в АГАСУ, а также оценить степень сформированное-™ коммуникативных умений и навыков в сфере профессионального общения.

### **ОКЩИЕ ВЫВОДЫ**

11а основании проведенной рецензии можно сделать заключение, что характер, структура и содержание рабочей программы, оценочные и методические материалы дндшплппы *«Компьютерное проектирование»* ООП ВО по направлению *07.03.01 «.Архитектура»,* по программе *бакалавриата,* разработанная доцентом, *Долотказинои линией Сиимовион* соответствует требованиям ФГОС ВО, современным требованиям отрасли, рынка труда, профессиональных стандартов направления подготовки *07.03.01 «Архитектура*». профиль подготовки *«Архитектурное проектирование»* и могут быть рекомендованы к использованию.

Penement:

Заместитель генерального директора СРОДСА РИЛЬДАЯ проектировщиков Астраханской области"

«Тильдия проектировщиков **Астраханской** /В. И. Штайц/ И. О. Ф.Gionnico) области»

#### **Аннотация**

### **к рабочей программе дисциплины** *«Компьютерное проектирование»* **по направлению** *07.03.01 «А рхитектура»*

**Профиль подготовки** *«Архитектурное проектирование».*

*Общая трудоемкость дисциплины составляет 6 зачетных единиц.*

*Форма промежуточной аттестации: зачет.*

Целой) учебной дисциплины «Компьютерное проектирование» является формирование творческого метода архитектора на основе последовательного выявления композиционного замысла архитектурного сооружения путем использования разнообразных графических изображений в рамках учебных заданий.

Задачами дисциплины являются: ввести обучающихся в осмысленное проектирование посредством архитектурных компьютерных программ; раскрыть разнообразные приемы и средства 3D моделирования архитектурных объектов и извлечения из модели информации (чертежей) для выполнения тех или

иных проектных задач.

Учебная дисциплина «Компьютерное проектирование» ФТД.3.01., реализуется в рамках блока «ФТД. Факультативы» вариативной части. Для освоения дисциплины необходимы знания, полученные при изучении следующих дисциплин: «Архитектурное проектирование». «Основы художественного конструирования».

Краткое содержание дисциплины:

*Развел 1*. Основные понятия ArchiCad.

Обзор основных графических программ. Рабочее окружение ArchiCad. Настройка табло команд и плавающих панелей.

*Раздел 2.* Общие понятия о программе Artlantis

Основные принципы работы в Artlantis

*Раздел 3.* Уг.пубиенное изучение программ ArchiCad. Artlantis

Расширения ArchiCad и Artlantis. их установка.

*Раздел* -/. Дополни тельные расширения к программе ArchiCad.

ArchiGlazing. Archiforma; Truss Maker; Профайлер.

*Раздел 5* Общие понятия о программах 3DS Max, Photoshop.

Настройка интерфейса, сцены, наложение текстур, управление объектами.

*Раздел 6.* Общие поня тия о программе CorelDRAW Suite,

i lacrponKH интерфейса, параметров. Установка библиотек.

'ре ютва рисования, заливки. Специальные эффекты.

*Раздел 7.* Визуализация и анимация объектов

Визуализация объектов ArchiCad в Artlantis, 3D Max Studio.

**Занед) юшнн кафедрой**

/С. П. Кудрявцева/ И. О. Ф.

### Министерство образования и науки Астраханской области **Государственное автономное образовательное учреждение Астраханской области высшего образования «Астраханский государственный архитектурно-строительный университет» (ГАОУ АО ВО «АГАСУ»)**

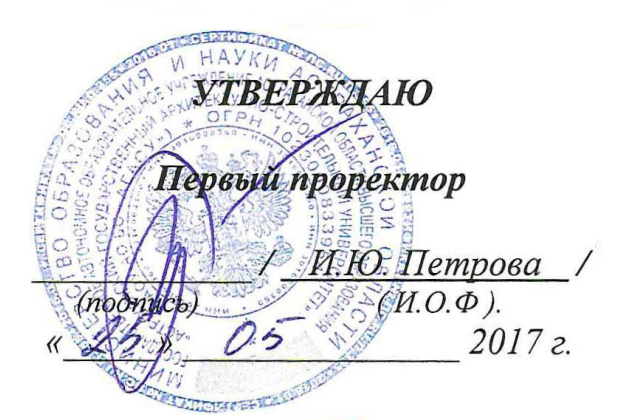

### **ОЦЕНОЧНЫЕ И МЕТОДИЧЕСКИЕ МАТЕРИАЛЫ**

**Наименование дисциплины** Компьютерное проектирование

*(указывается наименование в соответствии с учебным таном)*

**По направлению подготовки** 07.03.01 «Архитектура»

*(указывается наименование направления подготовки в соответствии с ФГОС)*

**По профилю подготовки** «Архитектурное проектирование»

*(указывается наименование профиля в соответствии с ООП)*

**Кафедра** «Архитектура и Градостроительство»

Квалификация (степень) выпускника *бакалавр*

### Разработчики:

Доцент

Н. С. Долотказина / (подпись) И. О. Ф.

(занимаемая должность, учёная степень и учёное звание)

Оценочные и методические материалы разработаны для учебного плана 20 17 г.

Оценочные и методические материалы рассмотрены и одобрены на заседании кафедры «Архитектуры и градостроительства» протокот № 9 от 25. 06 201 7 г.

Заведующий кафедрой

С. П. Кудрявцева/ И. О. Ф. (подпись)

Согласовано:

Председатель МКН «Архитектура» профиль «Архитектурное проектирование»

Т. О. Цитман/ И. О. Ф. полпись) Начальник УМУ denis (подпись) 10. Cerkee Специалист УМУ (подпись) И. О. Ф.

# **СОДЕРЖАНИЕ:**

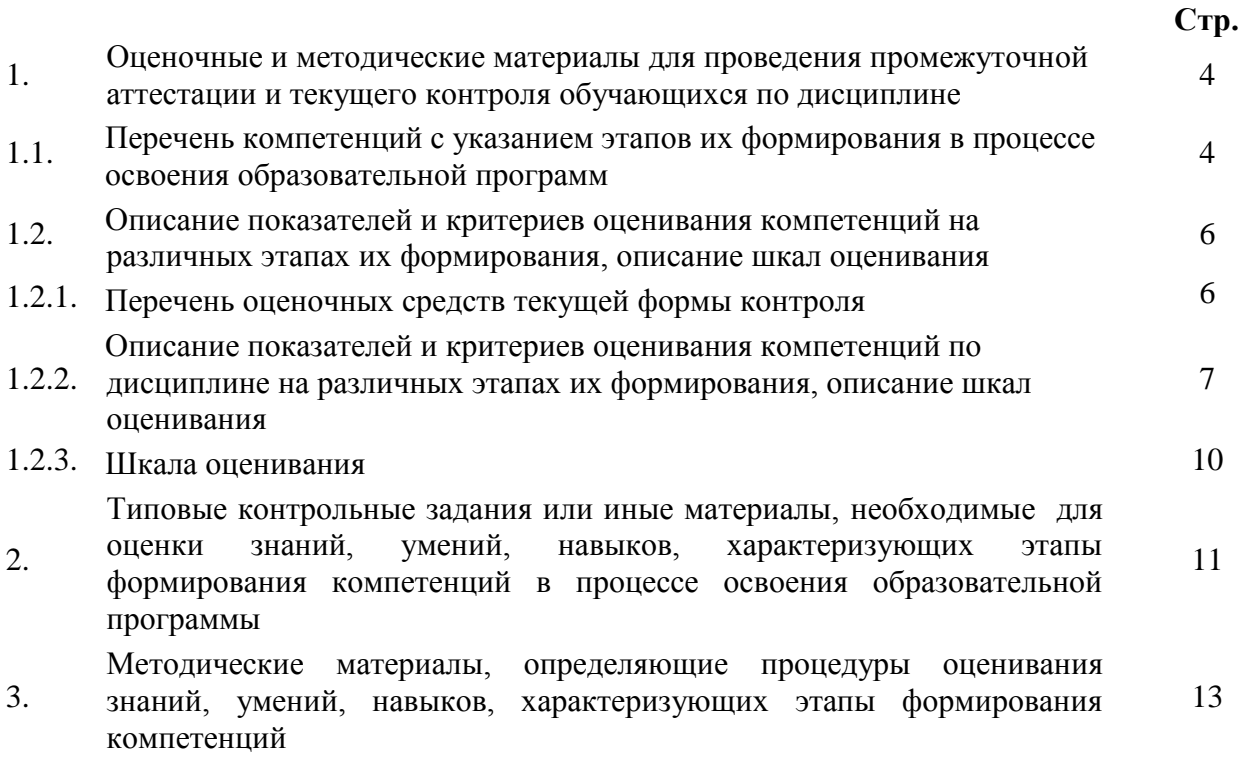

#### 1. Оценочные и методические материалы для проведения промежуточной аттестации и текущего контроля обучающихся по дисциплине

Оценочные и методические материалы являются неотъемлемой частью рабочей программы дисциплины и представлены в виде отдельного документа

Перечень компетенций с указанием этапов их формирования в процессе освоения образовательной программы  $1.1.$ 

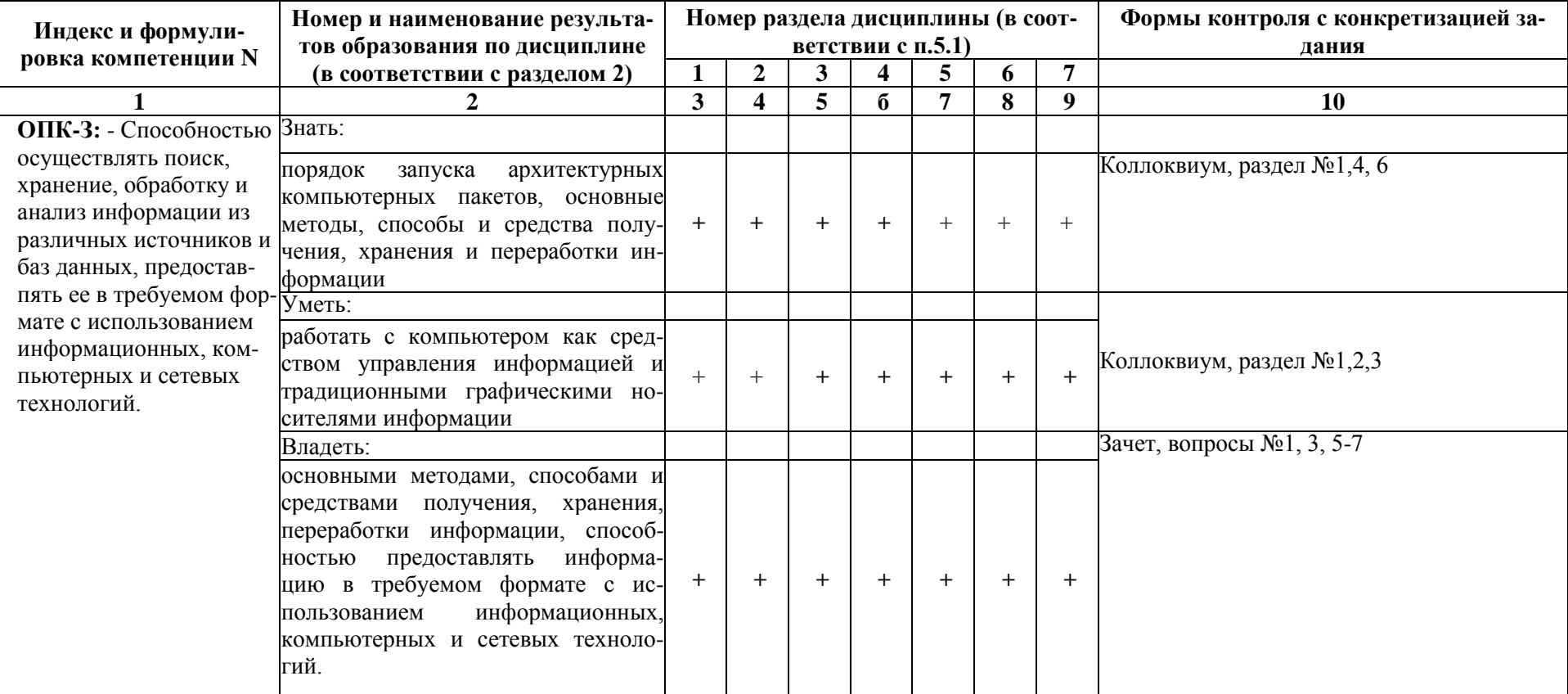

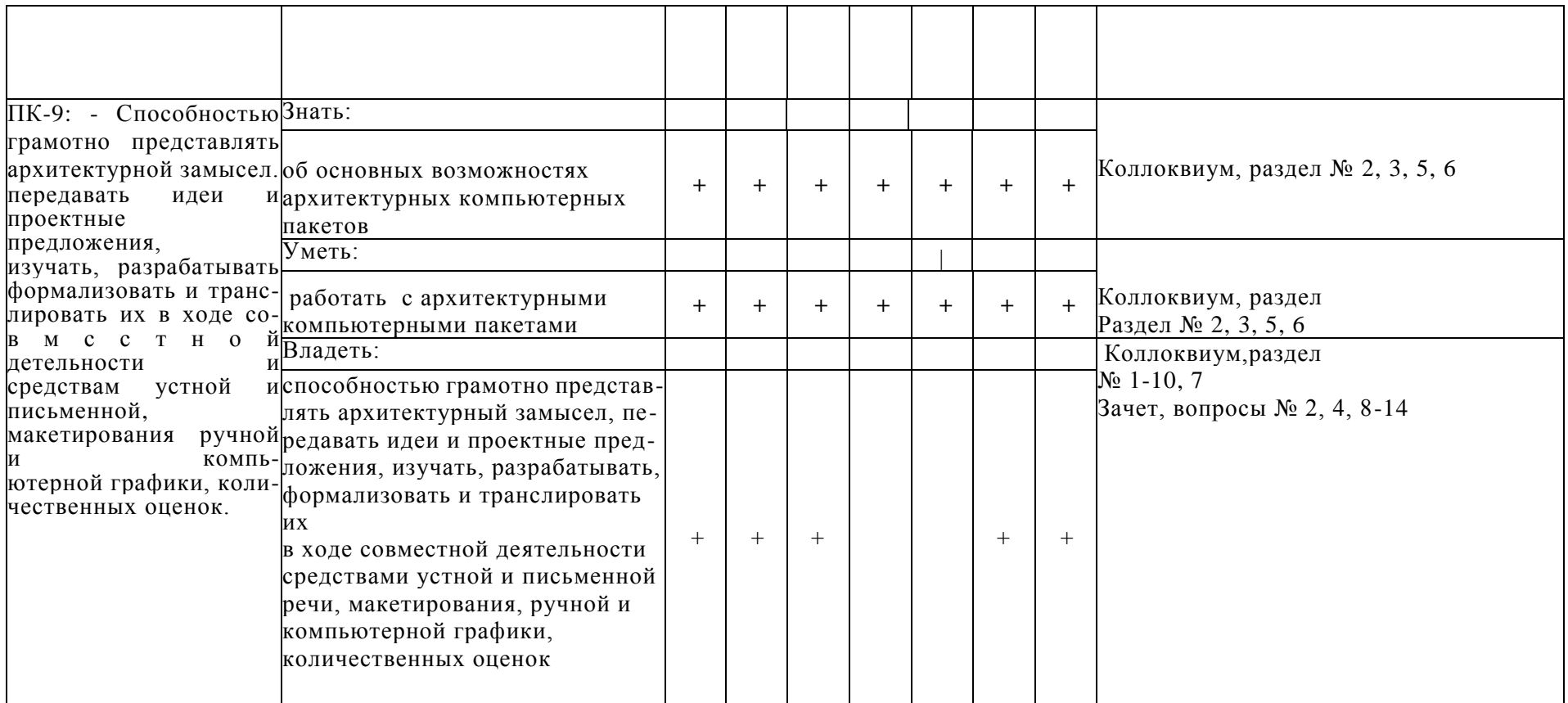

 $1.2.$ Описание показателей и критериев оценивания компетенций на различных этапах их формирования, описание шкал оценивания

1.2.1. Перечень оценочных средств текущей формы контроля

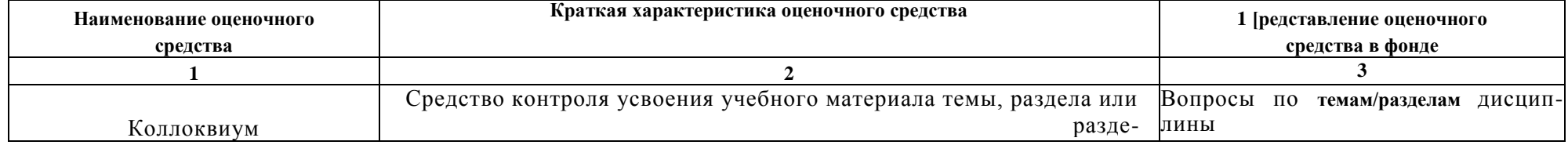

1.2.2. Описание показателей и критериев оценивании компетенций по дисциплине на различных папах их формировании, описание шкал оценивании

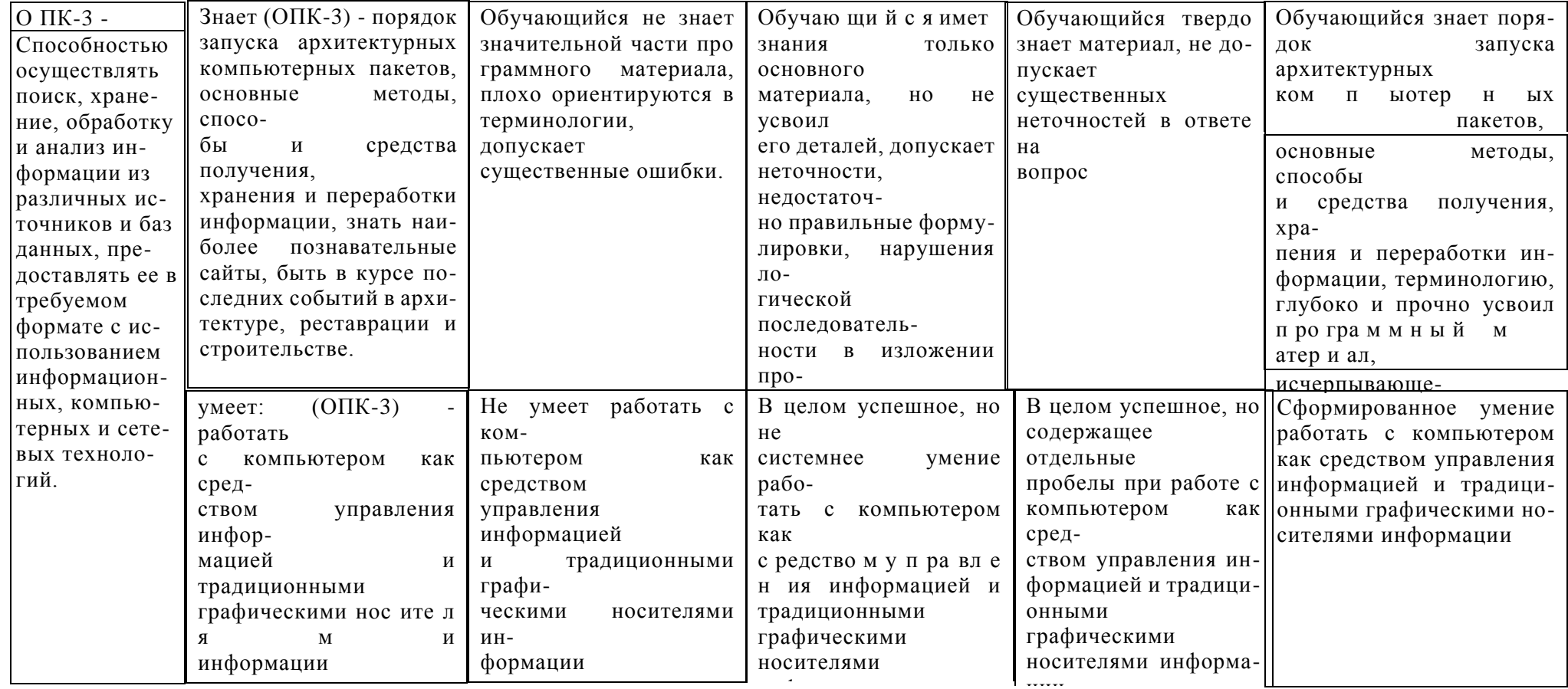

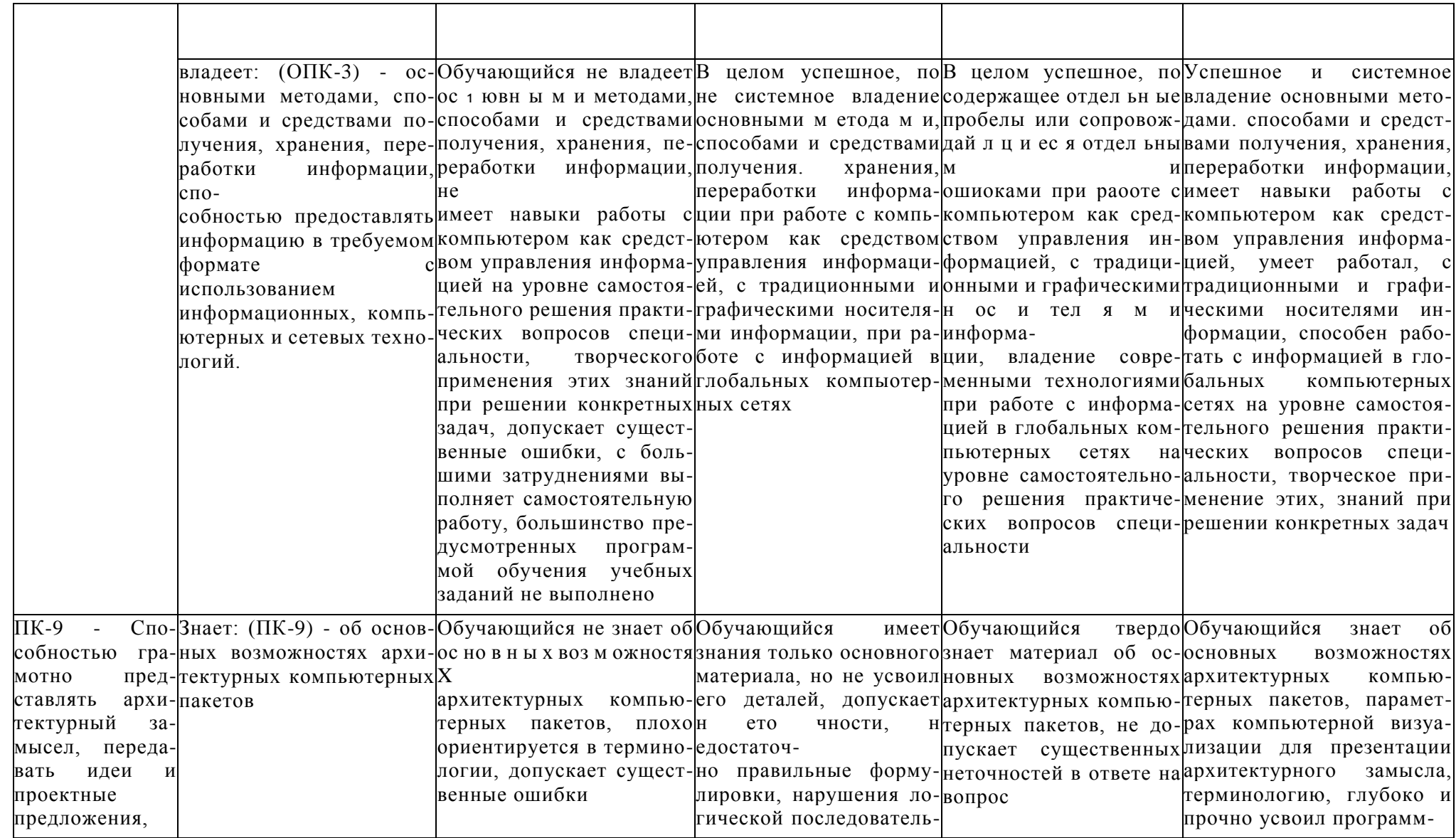

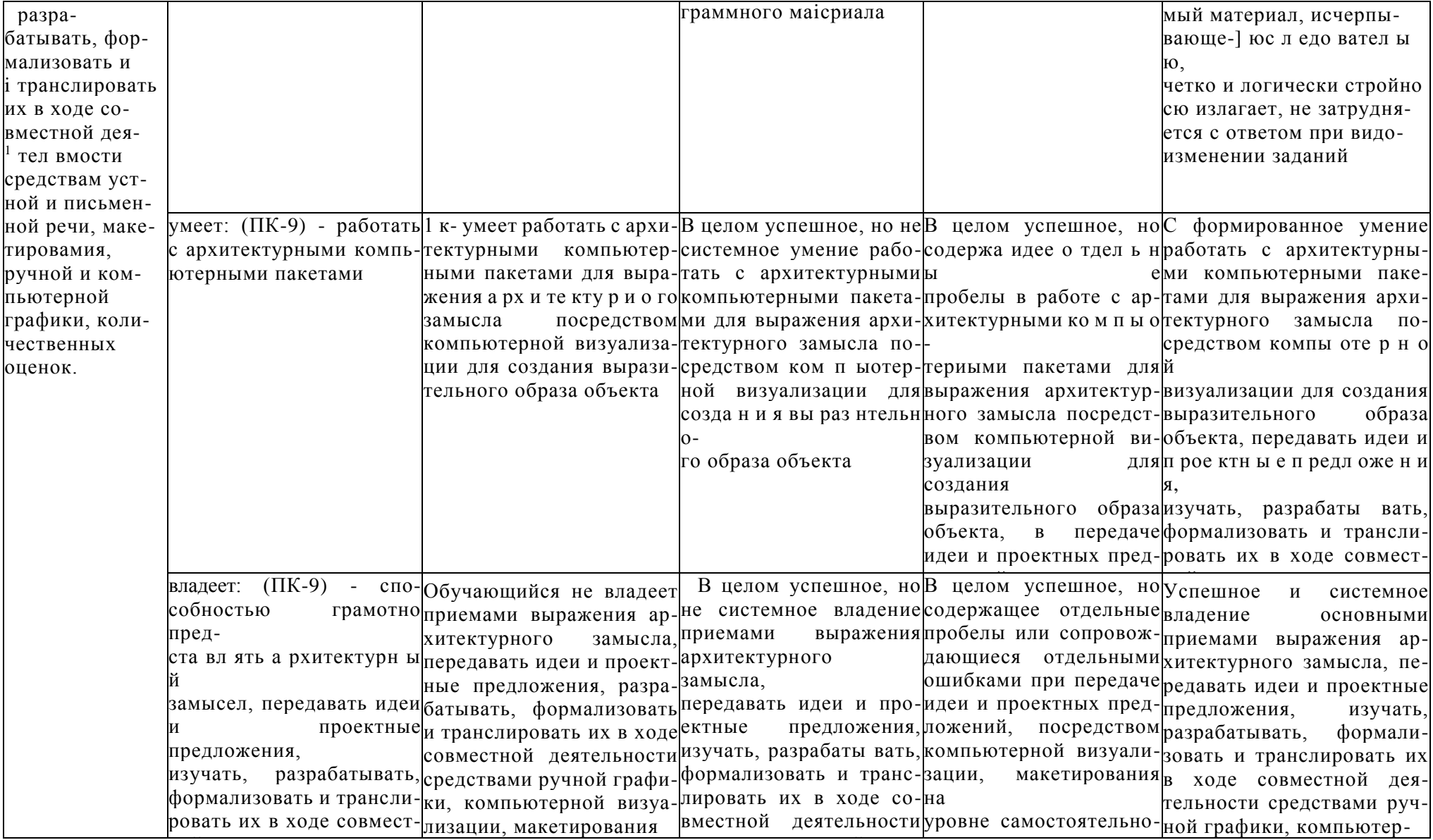

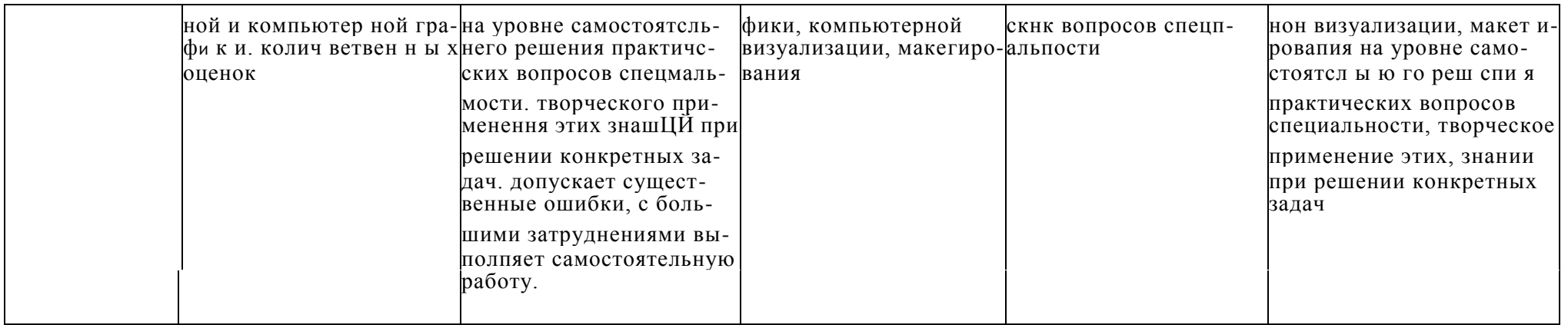

## 1.2.3. Шкала оценивания

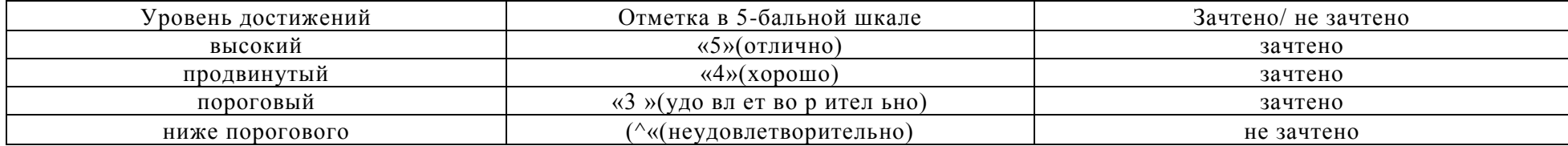

2. Типовые контрольные задания или иные материалы, необходимые для оценки лишни, умений, навыков, характеризующих этапы формирования компе тенций в процессе освоения образовательной программы

ТИПОВЫЕ ЗАДАНИЯ ДЛЯ ПРОВЕДЕНИЯ ПРОМЕЖУТОЧНОЙ АТТЕСТАЦИИ:

2.1. Замет

- а) типовые вопросы:
- 1. Концепция ArchiCad. Перечислить другие графические программы.
- 2. Дополнительные программы к ArchiCad.
- 3. Профили рабочего окружения.
- 4. Работа с библиотеками и библиотечными элементами.
- 5. Рабочая среда и настройка проекта.
- 6. 2D инструменты.
- 7. 3D инструменты.
- 6. Редактирование элементов проекта.
- 7. Обмен данными с другими программами.
- Я. Параметры 3D изображения.
- 9. Фотоизображения и механизмы визуализации.
- 10. Анимация, создание видеоролика в ArchiCad.
- 1 1. Анимация, создание видеоролика в Artlantis.
- 12. Анимация, создание видеоролика в 3D Max Studio.
- 13. Презентация проектов в программе Photoshop.
- 14. Презентация проектов в программе CorelDRAW Suite.
- б) критерии оценивания:

При оценке знаний на зачете учитывается:

- 1. Уровень сформированное™ компетенций.
- 2. Уровень усвоения теоретических положений дисциплины, правильность форму-

лировки основных понятий и закономерностей.

- 3. Уровень знания фактического материала в объеме программы.
- 4. Логика, структура и грамотность изложения вопроса.
- 5. Умение связать теорию с практикой.
- 6. Умение делать обобщения, выводы.

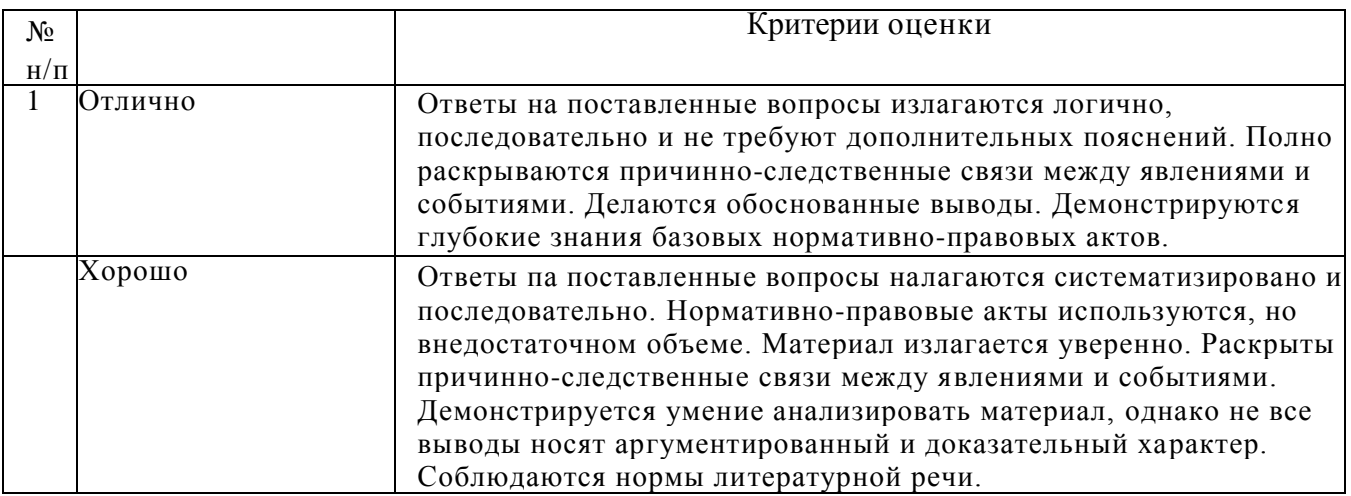

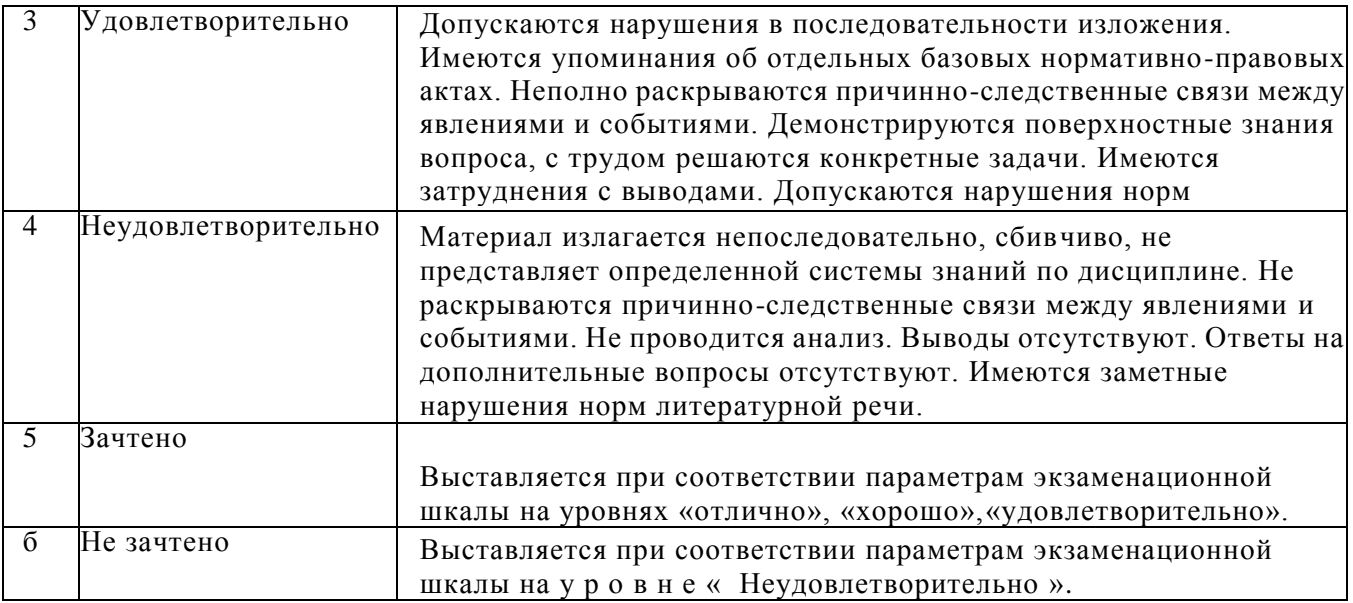

ТИПОВЫЕ ЗАДАНИЯ ДЛЯ ПРОВЕДЕНИЯ ТЕКУЩЕГО КОНТРОЛЯ:

- 2.2. Коллоквиум
- а) типовые вопросы:

**Раздел 1.**

Основные понятия ArchiCad.

- 1. Основные принципы работы в ArchiCad.
- 2. Элементы интерфейса.
- 3. Понятие «плавающие панели».
- 4. Управление изображением в окнах.
- 5. Система координат и координатная сетка.
- 5. Реквизиты проекта.
- 8. Масштаб и масштабируемые элементы.
- 9. Настройка рабочей среды.

Раздел 2.

### Общие понятия по программе Artlantis

- 1. Основные принципы работы в Artlantis
- 2. Элементы интерфейса.
- 3. Управление объектами и текстурами
- 4. Настройки камеры.
- 5. Настройки освещения
- 6. Построение параллельных проекций.

Раздел 3.

Углубленное изучение программ ArchiCad. Artlantis

- 1. Расширения ArchiCad и их установка.
- 2. Менеджер расширений.
- 3. Функции расширения ArchiFonna.
- 4. Функции расширения ArchiTerra.
- 6. Функции расширения ArchiTiles.
- 7. Функции расширения ArchiFasade.
- 8. Функции расширения ArchiWai!.
- 9. Функции расширения ArchiStair.
- 10. Функции Arthmiis Media

Раздел 4

Дополнительные расширения к программе ArchiCad

I. Функции расширения Truss Maker.

- 2. Функции расширения ArchiGlazing.
- 3. Функции расширения Профайлер.
- 4. Функции расширения Grasshopper.
- Раздел 5

Общие понятия о программах 3DS Max. Photoshop

- 1. Настройка интерфейса 3DS Max, Photoshop
- 2. Экспорт импорт файлов в 3DS Max, Photoshop.
- 3. Управление объектами в 3DS Max.
- 4. Настройка сцены, наложение текстур в 3DS Max.
- 5. Установка библиотек.

### Раздел 6

Общие понятия о программе CorelDRAW Suite

- 1. Настройка интерфейса CorelDRAW Suite
- 2. Экспорт импорт файлов в CorelDRAW Suite.
- 3. Управление объектами в CorelDRAW

Раздел 7

- В и зуализаци я и аі і пмация объектов
- 1. Визуализация вЗD-окне.
- 2. Основные принципы построения фотоизображений.
- 4. Механизм визуализации CineRender от MAXON.
- 5. Параметры эскизного механизма визуализации.
- 6. Редактирование стилей эскизной визуализации.
- 7. Снециалвпые возможности визуализации.
- 8. Типы камер.
- 9. Траектории съемки, солнца.
- 4. Анимация проектов в ArchiCad.
- 5. Анимация проектов в Artlantis.
- б) критерии оценивания:

При оценке знаний па коллоквиуме учитывается:

- 1. Уровень сформированное<sup>тм</sup> компетенций.
- 2. Уровень усвоения теоретических положений дисциплины, правильность формулировки основных понятий и закономерностей.
	- 3. Уровень знания ((тактического материала в объеме программы.
	- 4. Логика, структура и грамотность изложения вопроса.
	- 5. Умение связать теорию с практикой.
	- 6. Умение делать обобщения, выводы.

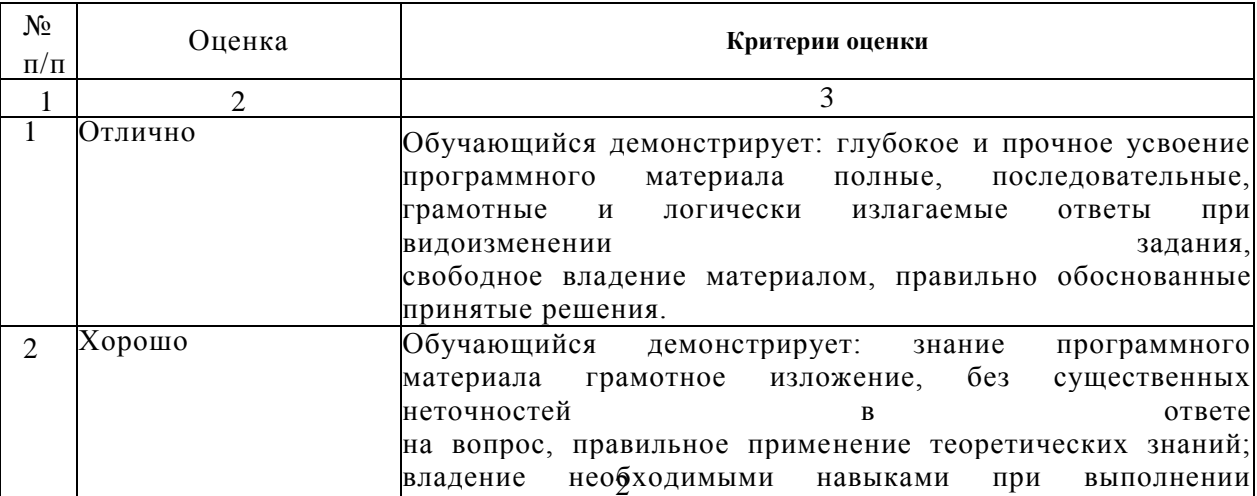

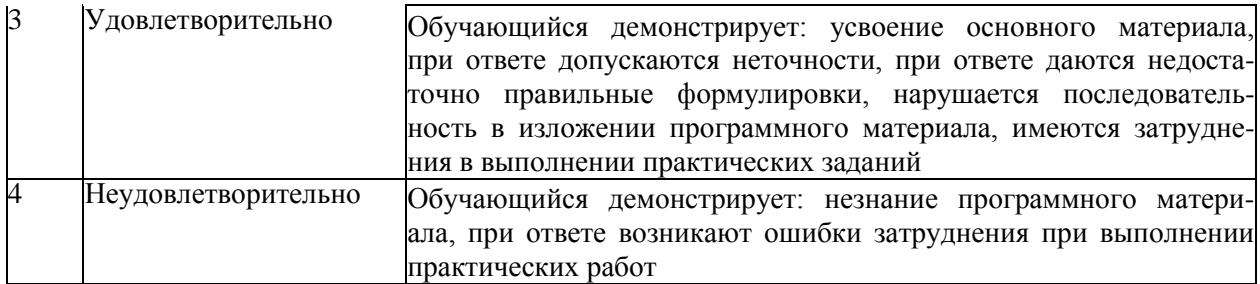

### 3. Методические материалы, определяющие процедуры оценивания знаний, умений, навыков, характеризующих этапы формирования компетенций

Поскольку учебная дисциплина призвана формировать несколько дескрипторов компетенций, процедура оценивания реализуется поэтапно:

1- й этап: оценивание уровня достижения каждого из запланированных результатов обучения — дескрипторов (знаний, умений, владений) в соответствии со шкалами и критериями, установленными матрицей компетенций ООП (приложение к ООП). Экспертной оценке преподавателя подлежат уровни сформированности отдельных дескрипторов, для оценивания которых предназначена данная оценочная процедура текущего контроля или промежуточной аттестации согласно матрице соответствия оценочных средств результатам обучения по дисциплине.

2- этап: интегральная оценка достижения обучающимся запланированных результатов обучения по итогам отдельных видов текущего контроля и промежуточной аттестации.

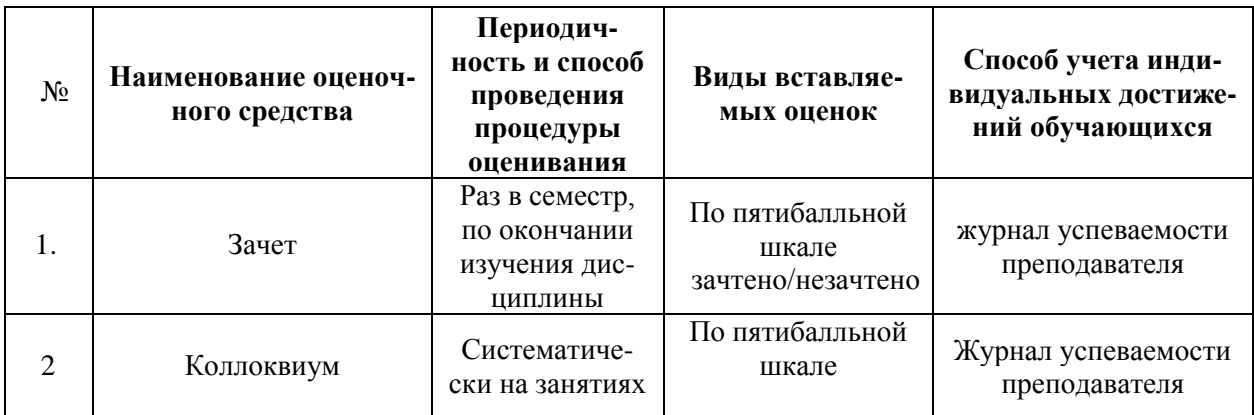

### Характеристика процедур текущего контроля и промежуточной аттестации по дисциплине

Удовлетворительная оценка по дисциплине, может выставляться и при неполной сформированности компетенций в ходе освоения отдельной учебной дисциплины, если их формирование предполагается продолжить на более поздних этапах обучения, в ходе изучения других учебных дисциплин.